# **Stabilized Optimization Via an NCL Algorithm**

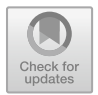

**Ding Ma, Kenneth L. Judd, Dominique Orban and Michael A. Saunders**

**Abstract** For optimization problems involving many nonlinear inequality constraints, we extend the bound-constrained (BCL) and linearly constrained (LCL) augmented Lagrangian approaches of LANCELOT and MINOS to an algorithm that solves a sequence of nonlinearly constrained augmented Lagrangian subproblems whose nonlinear constraints satisfy the LICQ everywhere. The NCL algorithm is implemented in AMPL and tested on large instances of a tax policy model that could not be solved directly by the state-of-the-art solvers that we tested, because of singularity in the Jacobian of the active constraints. Algorithm NCL with IPOPT as subproblem solver proves to be effective, with IPOPT using second derivatives and successfully warm starting each subproblem.

**Keywords** Stabilized optimization · LICQ · Augmented Lagrangian · BCL NCL · Interior method · Warm start

D. Ma

K. L. Judd Hoover Institution, Stanford University, Stanford, CA, USA e-mail: judd@stanford.edu

M. A. Saunders  $(\boxtimes)$ Department of Management Science and Engineering, Stanford University, Stanford, CA, USA e-mail: saunders@stanford.edu

Management Science and Engineering, Stanford University, Stanford, CA, USA e-mail: dingma@stanford.edu

D. Orban GERAD and Department of Mathematics and Industrial Engineering, École Polytechnique, Montréal, QC, Canada e-mail: dominique.orban@gerad.ca

<sup>©</sup> Springer International Publishing AG, part of Springer Nature 2018 M. Al-Baali et al. (eds.), *Numerical Analysis and Optimization*, Springer Proceedings in Mathematics & Statistics 235, https://doi.org/10.1007/978-3-319-90026-1\_8

# **1 Introduction**

We consider constrained optimization problems of the form

NCO minimize  $\phi(x)$ <br> $x \in \mathbb{R}^n$ subject to  $c(x) > 0$ ,  $Ax > b$ ,  $\ell < x < u$ ,

where  $\phi(x)$  is a smooth nonlinear function,  $c(x) \in \mathbb{R}^m$  is a vector of smooth nonlinear functions, and  $Ax > b$  is a placeholder for a set of linear inequality or equality constraints, with x lying between lower and upper bounds  $\ell$  and  $u$ .

In some applications where  $m \gg n$ , there may be more than *n* constraints that are essentially active at a solution. The constraints do not satisfy the linear independence constraint qualification (LICQ), and general-purpose solvers are likely to have difficulty converging. Some form of regularization is required. The stabilized SQP methods of Wright [\[20](#page-18-0)] and Gill et al. [\[9](#page-18-1), [10\]](#page-18-2) have been developed specifically for such problems. We achieve reliability more simply by adapting the augmented Lagrangian algorithm of the general-purpose optimization solver LANCELOT [\[4,](#page-17-0) [5,](#page-17-1) [15\]](#page-18-3) in the vein of Arreckx and Orban [\[2](#page-17-2)] to derive a sequence of regularized subproblems denoted in the next section by NC*<sup>k</sup>* .

### **2 BCL, LCL, and NCL Methods**

The theory for the large-scale solver LANCELOT is best described in terms of the general optimization problem

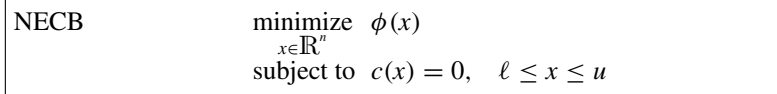

with *nonlinear equality constraints* and bounds. We let *x*<sup>∗</sup> denote a local solution of NECB and  $(y^*, z^*)$  denote associated multipliers. LANCELOT treats NECB by solving a sequence of *bound-constrained subproblems* of the form

BC<sub>k</sub> minimize 
$$
L(x, y_k, \rho_k) = \phi(x) - y_k^T c(x) + \frac{1}{2} \rho_k ||c(x)||^2
$$
  
subject to  $\ell \le x \le u$ ,

where  $y_k$  is an estimate of the Lagrange multipliers  $y^*$  for the equality constraints. This was called a bound-constrained Lagrangian (BCL) method by Friedlander and Saunders [\[8](#page-18-4)], in contrast to the linearly constrained Lagrangian methods (LCL) of Robinson [\[18\]](#page-18-5) and MINOS [\[16\]](#page-18-6), whose subproblems  $LC_k$  contain bounds as in  $BC_k$ 

and also linearizations of the equality constraints at the current point  $x_k$  (including linear constraints).

In order to treat NCO with a sequence of  $BC_k$  subproblems, we convert the nonlinear inequality constraints to equalities to obtain

NCO' minimize 
$$
φ(x)
$$
  
subject to  $c(x) - s = 0$ ,  $Ax ≥ b$ ,  $ℓ ≤ x ≤ u$ ,  $s ≥ 0$ 

with corresponding subproblems (including linear constraints)

$$
\text{BC}_{k}' \text{ minimize } L(x, y_k, \rho_k) = \phi(x) - y_k^T(c(x) - s) + \frac{1}{2}\rho_k ||c(x) - s||^2
$$
\n
$$
\text{subject to } Ax \ge b, \quad \ell \le x \le u, \quad s \ge 0.
$$

We now introduce variables  $r = -(c(x) - s)$  into  $BC_k'$  to obtain the *nonlinearly constrained Lagrangian* (NCL) subproblem

NC<sub>k</sub> minimize 
$$
\phi(x) + y_k^T r + \frac{1}{2} \rho_k ||r||^2
$$
  
subject to  $c(x) + r \ge 0$ ,  $Ax \ge b$ ,  $\ell \le x \le u$ ,

in which *r* serves to make the nonlinear constraints independent. (If NCO includes an equality  $c_i(x) = 0$ , NC<sub>k</sub> would contain  $c_i(x) + r_i = 0$ . Assuming existence of finite multipliers and feasibility, for  $\rho_k > 0$  and larger than a certain finite value, the NCL subproblems should cause  $y_k$  to approach  $y^*$  and most of the solution  $(x_k^*, r_k^*, y_k^*, z_k^*)$ of NC<sub>k</sub> to approach  $(x^*, y^*, z^*)$ , with  $r_k^*$  approaching zero.

Problem  $NC_k$  is analogous to Friedlander and Orban's formulation for convex quadratic programs [\[7,](#page-18-7) Eq. (3.2)]. See also Arreckx and Orban [\[2\]](#page-17-2), where the motivation is the same as here, achieving reliability when the nonlinear constraints do not satisfy LICQ.

Note that for general problems NECB, the BCL and LCL subproblems contain linear constraints (bounds only, or linearized constraints and bounds). Our NCL formulation retains nonlinear constraints in the  $NC_k$  subproblems, but simplifies them by ensuring that they satisfy LICQ. On large problems, the additional variables  $r \in$  $\mathbb{R}^m$  in NC<sub>k</sub> may be detrimental to active-set solvers like MINOS or SNOPT [\[11\]](#page-18-8) because they increase the number of degrees of freedom (superbasic variables). Fortunately, they are easily accommodated by interior methods, as our numerical results show for IPOPT [\[12,](#page-18-9) [19](#page-18-10)]. We expect the same to be true for KNITRO [\[3](#page-17-3), [14\]](#page-18-11). These solvers are most effective when second derivatives are available, as they are for our AMPL model.

### *2.1 The BCL Algorithm*

The LANCELOT BCL method is summarized in Algorithm BCL. Each subproblem BC<sub>k</sub> is solved with a specified optimality tolerance  $\omega_k$ , generating an iterate  $x_k^*$  and the associated Lagrangian gradient  $z_k^* \equiv \nabla L(x_k^*, y_k, \rho_k)$ . If  $||c(x_k^*)||$  is sufficiently small, the iteration is regarded as "successful" and an update to  $y_k$  is computed from  $x_k^*$ . Otherwise,  $y_k$  is not altered but  $\rho_k$  is increased.

Key properties are that the subproblems are solved inexactly, the penalty parameter is increased only finitely often, and the multiplier estimates  $y_k$  need not be assumed bounded. Under certain conditions, all iterations are eventually successful, the  $\rho_k$ 's remain constant, the iterates converge superlinearly, and the algorithm terminates in a finite number of iterations [\[4](#page-17-0)].

**Algorithm 1** BCL (Bound-Constrained Lagrangian Method for NECB)

1: **procedure** BCL( $x_0$ ,  $y_0$ ,  $z_0$ )<br>2: Set penalty parameter  $\rho$ 2: Set penalty parameter  $\rho_1 > 0$ , scale factor  $\tau > 1$ , and constants  $\alpha, \beta > 0$  with  $\alpha < 1$ .<br>3: Set positive convergence tolerances  $n_{\alpha}, \omega_{\alpha} \ll 1$  and infeasibility tolerance  $n_1 > n_{\alpha}$ . 3: Set positive convergence tolerances  $\eta_*$ ,  $\omega_* \ll 1$  and infeasibility tolerance  $\eta_1 > \eta_*$ .<br>4:  $k \leftarrow 0$ , converged  $\leftarrow$  false 4:  $k \leftarrow 0$ , converged  $\leftarrow$  false<br>5: **repeat** 5: **repeat** 6:  $k \leftarrow k + 1$ <br>7: Choose op 7: Choose optimality tolerance  $\omega_k > 0$  such that  $\lim_{k \to \infty} \omega_k \le \omega_*$ .<br>8: Find  $(x^*, z^*)$  that solves BC<sub>k</sub> to within  $\omega_k$ . 8: Find  $(x_k^*, z_k^*)$  that solves BC<sub>k</sub> to within  $\omega_k$ . 9: **if**  $||c(x_k^*)|| \le \max(\eta_*, \eta_k)$  then 10:  $y_k^* \leftarrow y_k - \rho_k c(x_k^*)$ 11:  $x_k \leftarrow x_k^*, y_k \leftarrow y_k^*, z_k \leftarrow z_k^*$ *<sup>k</sup> update solution estimates* 12: **if**  $(x_k, y_k, z_k)$  solves NECB to within  $\omega_*$ , converged ← true 13:  $\rho_{k+1} \leftarrow \rho_k$ 13:  $\rho_{k+1} \leftarrow \rho_k$  *keep*  $\rho_k$ 14:  $\eta_{k+1} \leftarrow \eta_k/(1 + \rho_{k+1}^{\beta})$ <br>15: **else**  $\binom{p}{k+1}$  *decrease*  $\eta_k$ 15: **else** 16:  $\rho_{k+1} \leftarrow \tau \rho_k$  *increase*  $\rho_k$ 17:  $\eta_{k+1} \leftarrow \eta_0/(1 + \rho_{k+1}^{\alpha})$ <br>18: **end if** *<sup>k</sup>*+1) *may increase or decrease* <sup>η</sup>*<sup>k</sup>* end if 19: **until** converged<br>20:  $x^* \leftarrow x_k, y^* \leftarrow$  $x^*$  ←  $x_k$ ,  $y^*$  ←  $y_k$ ,  $z^*$  ←  $z_k$ 21: **end procedure**

Note that at step 8 of Algorithm BCL, the inexact minimization would typically use the initial guess  $(x_k^*, z_k^*)$ . However, other initial points are possible. At step 12, we say that  $(x_k, y_k, z_k)$  solves NECB to within  $\omega_*$  if the largest dual infeasibility is smaller than  $\omega_{**}$ .

#### **Algorithm 2** NCL (Nonlinearly Constrained Lagrangian Method for NCO)

```
1: procedure NCL(x_0, r_0, y_0, z_0)<br>2: Set penalty parameter \rho_1 >2: Set penalty parameter ρ_1 > 0, scale factor τ > 1, and constants α, β > 0 with α < 1.<br>3: Set positive convergence tolerances n_α, ω_α \ll 1 and infeasibility tolerance n_1 > n_α.
3: Set positive convergence tolerances \eta_*, \omega_* \ll 1 and infeasibility tolerance \eta_1 > \eta_*.<br>4: k \leftarrow 0, converged \leftarrow false
4: k \leftarrow 0, converged \leftarrow false<br>5: repeat
         5: repeat
6: k \leftarrow k + 1<br>7: Choose op
7: Choose optimality tolerance \omega_k > 0 such that \lim_{k \to \infty} \omega_k \le \omega_*.<br>8: Find (x_k^*, r_k^*, y_k^*, z_k^*) that solves NC<sub>k</sub> to within \omega_k.
 8: Find (x_k^*, r_k^*, y_k^*, z_k^*) that solves NC<sub>k</sub> to within \omega_k.
 9: if ||r_k^*|| \le \max(\eta_*, \eta_k) then
10: y_k^* \leftarrow y_k + \rho_k r_k^*11: x_k \leftarrow x_k^*, r_k \leftarrow r_k^*, y_k \leftarrow y_k^*, z_k \leftarrow z_k^*k update solution estimates
12: if (x_k, y_k, z_k) solves NCO to within \omega_*, converged ← true 13: \rho_{k+1} \leftarrow \rho_k13: \rho_{k+1} \leftarrow \rho_k keep \rho_k14: \eta_{k+1} \leftarrow \eta_k/(1 + \rho_{k+1}^{\beta})<br>15: else
                                                                                                                                  k+1) decrease ηk
               15: else
16: \rho_{k+1} \leftarrow \tau \rho_k increase \rho_k increase \rho_k increase \rho_k increase \rho_k increase \rho_k17: \eta_{k+1} \leftarrow \eta_0/(1 + \rho_{k+1}^{\alpha})<br>18: end if
                                                                                                        max increase or decrease n_kend if
19: until converged
20: x^* \leftarrow x_k, r^* \leftarrow r_k, y^* \leftarrow y_k, z^* \leftarrow z_k21: end procedure
```
# *2.2 The NCL Algorithm*

To derive a stabilized algorithm for problem NCO, we modify Algorithm BCL by introducing *r* and replacing the subproblems  $BC_k$  by  $NC_k$ . The resulting method is summarized in Algorithm NCL. The update to  $y_k$  becomes  $y_k^* \leftarrow y_k - \rho_k(c(x_k^*)$  $s_k^*$ ) =  $y_k + \rho_k r_k^*$ , the value satisfied by an optimal  $y_k^*$  for subproblem NC<sub>k</sub>. Step 8 of Algorithm NCL would typically use  $(x_k^*, r_k^*, y_k^*, z_k^*)$  as initial guess, and that is what we use in our implementation below.

# <span id="page-4-0"></span>**3 An Application: Optimal Tax Policy**

Some challenging test cases arise from the tax policy models described in [\[13\]](#page-18-12). With  $x = (c, y)$ , they take the form

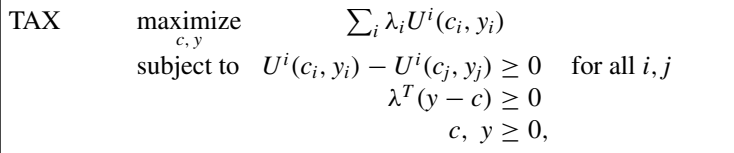

where  $c_i$  and  $y_i$  are the consumption and income of taxpayer *i*, and  $\lambda$  is a vector of positive weights. The utility functions  $U^i(c_i, y_i)$  are each of the form

$$
U(c, y) = \frac{(c - \alpha)^{1 - 1/\gamma}}{1 - 1/\gamma} - \psi \frac{(y/w)^{1/\eta + 1}}{1/\eta + 1},
$$

where *w* is the wage rate and  $\alpha$ ,  $\gamma$ ,  $\psi$ , and  $\eta$  are taxpayer heterogeneities. More precisely, the utility functions are of the form

$$
U^{i,j,k,g,h}(c_{p,q,r,s,t},y_{p,q,r,s,t})=\frac{(c_{p,q,r,s,t}-\alpha_k)^{1-1/\gamma_h}}{1-1/\gamma_h}-\psi_g\frac{(y_{p,q,r,s,t}/w_i)^{1/\eta_j+1}}{1/\eta_j+1},
$$

where  $(i, j, k, g, h)$  and  $(p, q, r, s, t)$  run over *na* wage types, *nb* elasticities of labor supply, *nc* basic need types, *nd* levels of distaste for work, and *ne* elasticities of demand for consumption, with *na*, *nb*, *nc*, *nd*, *ne* determining the size of the problem, namely  $m = T(T - 1)$  nonlinear constraints,  $n = 2T$  variables, with  $T := na \times nb \times nc \times nd \times ne$ .

Table [1](#page-5-0) summarizes results for a 4D example ( $ne = 1$  and  $\gamma_1 = 1$ ). The first term of  $U(c, y)$  becomes  $log(c - \alpha)$ , the limit as  $\gamma \to 1$ . Problem NCO and Algorithm NCL were formulated in the AMPL modeling language [\[6](#page-17-4)]. The solvers SNOPT [\[11\]](#page-18-8) and IPOPT [\[19](#page-18-10)] were unable to solve NCO itself, but Algorithm NCL was successful with IPOPT solving the subproblems  $NC_k$ . We use a default configuration of IPOPT with MUMPS [\[1\]](#page-17-5) as symmetric indefinite solver to compute search directions. We set the optimality tolerance for IPOPT to  $\omega_k = \omega_* = 10^{-6}$  throughout and specified warm starts for  $k \ge 2$  using options warm\_start\_init\_point=yes and mu\_init=1e-4. These options greatly improved the performance of IPOPT on each subproblem compared to cold starts, for which mu\_init=0.1. It is helpful that only the objective function of NC*<sup>k</sup>* changes with *k*.

| k              | $\rho_k$        | $\eta_k$  | $  r_k^*  _{\infty}$ | $\phi(x_k^*)$      | Itns | Time |
|----------------|-----------------|-----------|----------------------|--------------------|------|------|
| $\overline{1}$ | $10^2$          | $10^{-2}$ | $3.1e - 03$          | $-2.1478532e + 01$ | 125  | 42.8 |
| $\mathcal{D}$  | $10^2$          | $10^{-3}$ | $1.3e - 03$          | $-2.1277587e + 01$ | 18   | 6.5  |
| 3              | $10^3$          | $10^{-3}$ | $6.6e - 04$          | $-2.1177152e + 01$ | 27   | 9.1  |
| $\overline{4}$ | $10^3$          | $10^{-4}$ | $5.5e - 04$          | $-2.1110210e + 01$ | 31   | 10.8 |
| 5              | $10^4$          | $10^{-4}$ | $2.9e - 04$          | $-2.1066664e + 01$ | 57   | 24.3 |
| 6              | $10^5$          | $10^{-4}$ | $6.5e - 0.5$         | $-2.1027152e + 01$ | 75   | 26.8 |
| 7              | $10^5$          | $10^{-5}$ | $5.2e - 05$          | $-2.1018896e + 01$ | 130  | 60.9 |
| 8              | $10^{6}$        | $10^{-5}$ | $9.3e - 06$          | $-2.1015295e + 01$ | 159  | 81.8 |
| 9              | 10 <sup>6</sup> | $10^{-6}$ | $2.0e - 06$          | $-2.1014808e + 01$ | 139  | 70.0 |
| 10             | 10 <sup>7</sup> | $10^{-6}$ | $2.1e - 07$          | $-2.1014800e + 01$ | 177  | 97.6 |

<span id="page-5-0"></span>**Table 1** NCL results on a 4D example with *na*, *nb*, *nc*,  $nd = 11, 3, 3, 2$ , giving  $m = 39006$ ,  $n =$ 395. Itns refers to IPOPT's primal-dual interior point method, and time is seconds on an Apple iMac with 2.93 GHz Intel Core i7

For this example, problem NCO has  $m = 39,006$  nonlinear inequality constraints and one linear constraint in  $n = 395$  variables  $x = (c, y)$ , and nonnegativity bounds. Subproblem NC<sub>k</sub> has 39,007 constraints and 39,402 variables when *r* is included. Fortunately,*r* does not affect the complexity of each IPOPT iteration, but greatly improves stability. In contrast, active-set methods like MINOS and SNOPT are very inefficient on the  $NC_k$  subproblems because the large number of inequality constraints leads to thousands of minor iterations, and the presence of *r* (with no bounds) leads to thousands of superbasic variables. About 3.2*n* constraints were within 10−<sup>6</sup> of being active.

Table [2](#page-6-0) summarizes results for a 5D example. The NC<sub>k</sub> subproblems have  $m =$ 32,220 nonlinear constraints and  $n = 360$  variables, leading to 32,581 variables including *r*. Again the options warm\_start\_init\_point=yes and mu\_init=1e-4 for  $k \ge$ 2 led to good performance by IPOPT on each subproblem. About 3*n* constraints were within  $10^{-6}$  of being active.

| $\sim -\omega$   |          |           |                      |                    |             |      |  |  |
|------------------|----------|-----------|----------------------|--------------------|-------------|------|--|--|
| $\boldsymbol{k}$ | $\rho_k$ | $\eta_k$  | $  r_k^*  _{\infty}$ | $\phi(x_k^*)$      | <b>Itns</b> | Time |  |  |
| $\overline{1}$   | $10^2$   | $10^{-2}$ | $7.0e - 03$          | $-4.2038075e + 02$ | 95          | 41.1 |  |  |
| 2                | $10^2$   | $10^{-3}$ | $4.1e - 03$          | $-4.2002898e + 02$ | 17          | 7.2  |  |  |
| 3                | $10^3$   | $10^{-3}$ | $1.3e - 03$          | $-4.1986069e + 02$ | 20          | 8.1  |  |  |
| $\overline{4}$   | $10^4$   | $10^{-3}$ | $4.4e - 04$          | $-4.1972958e + 02$ | 48          | 25.0 |  |  |
| 5                | $10^4$   | $10^{-4}$ | $2.2e - 04$          | $-4.1968646e + 02$ | 43          | 20.5 |  |  |
| 6                | $10^5$   | $10^{-4}$ | $9.8e - 0.5$         | $-4.1967560e + 02$ | 64          | 32.9 |  |  |
| 7                | $10^5$   | $10^{-5}$ | $6.6e - 05$          | $-4.1967177e + 02$ | 57          | 26.8 |  |  |
| 8                | $10^{6}$ | $10^{-5}$ | $4.2e - 06$          | $-4.1967150e + 02$ | 87          | 46.2 |  |  |
| $\mathbf{Q}$     | $10^{6}$ | $10^{-6}$ | $9.4e - 07$          | $-4.1967138e + 02$ | 96          | 53.6 |  |  |

<span id="page-6-0"></span>**Table 2** NCL results on a 5D example with *na*, *nb*, *nc*, *nd*,  $ne = 5, 3, 3, 2, 2$ , giving  $m = 32220$ ,  $n = 360$ 

<span id="page-6-1"></span>**Table 3** NCL results on a 5D example with *na*, *nb*, *nc*, *ne*, *ne* = 21, 3, 3, 2, 2, giving  $m = 570780$ ,  $n = 1512$ 

| $\boldsymbol{k}$ | $\rho_k$ | $\eta_k$  | $  r_k^*  _{\infty}$ | $\phi(x_k^*)$      | mu_init   | Itns | Time   |
|------------------|----------|-----------|----------------------|--------------------|-----------|------|--------|
| -1               | $10^2$   | $10^{-2}$ | $5.1e - 03$          | $-1.7656816e + 03$ | $10^{-1}$ | 825  | 7763.3 |
| 2                | $10^{2}$ | $10^{-3}$ | $2.4e - 03$          | $-1.7648480e + 03$ | $10^{-4}$ | 66   | 472.8  |
| 3                | $10^3$   | $10^{-3}$ | $1.3e - 03$          | $-1.7644006e + 03$ | $10^{-4}$ | 106  | 771.3  |
| $\overline{4}$   | $10^4$   | $10^{-3}$ | $3.8e - 04$          | $-1.7639491e + 03$ | $10^{-5}$ | 132  | 1347.0 |
| -5               | $10^4$   | $10^{-4}$ | $3.2e - 04$          | $-1.7637742e + 03$ | $10^{-5}$ | 229  | 2450.9 |
| -6               | $10^5$   | $10^{-4}$ | $8.6e - 0.5$         | $-1.7636804e + 03$ | $10^{-6}$ | 104  | 1096.9 |
| $\tau$           | $10^5$   | $10^{-5}$ | $4.9e - 0.5$         | $-1.7636469e + 03$ | $10^{-6}$ | 143  | 1633.4 |
| -8               | $10^{6}$ | $10^{-5}$ | $1.5e - 05$          | $-1.7636252e + 03$ | $10^{-7}$ | 71   | 786.1  |
| 9                | $10^{7}$ | $10^{-5}$ | $2.8e - 06$          | $-1.7636196e + 03$ | $10^{-7}$ | 67   | 725.7  |
| 10               | $10^{7}$ | $10^{-6}$ | $5.1e - 07$          | $-1.7636187e + 03$ | $10^{-8}$ | 18   | 171.0  |

For much larger problems of this type, we found that it was helpful to reduce mu\_init more often, as illustrated in Table [3.](#page-6-1) The NC<sub>k</sub> subproblems here have  $m =$ 570, 780 nonlinear constraints and  $n = 1512$  variables, leading to 572,292 variables including *r*. Note that the number of NCL iterations is stable ( $k \le 10$ ), and IPOPT performs well on each subproblem with decreasing mu\_init. This time about 6.6*n* constraints were within  $10^{-6}$  of being active.

Note that the LANCELOT approach allows early subproblems to be solved less accurately [\[4\]](#page-17-0). It may save time to set  $\omega_k = \eta_k$  (say) rather than  $\omega_k = \omega_*$  throughout.

### **4 Conclusions**

This work has been illuminating in several ways as we sought to improve our ability to solve examples of problem TAX.

- Small examples of the tax model solve efficiently with MINOS and SNOPT, but eventually fail to converge as the problem size increases.
- IPOPT also solves small examples efficiently, but eventually starts requesting additional memory for the MUMPS sparse linear solver. The solver may freeze, or the iterations may diverge.
- The NC*<sup>k</sup>* subproblems are not suitable for MINOS or SNOPT because of the large number of variables  $(x, r)$  and the resulting number of superbasic variables (although warm starts are natural).
- It is often said that interior methods cannot be warm started. Nevertheless, IPOPT has several runtime options that have proved to be extremely helpful for implementing Algorithm NCL. For the results obtained here, it has been sufficient to say that warm starts are wanted for  $k > 1$ , and that the IPOPT barrier parameter should be initialized at decreasing values for later *k* (where only the objective of subproblem  $NC_k$  changes with *k*).
- The numerical examples of Sect. [3](#page-4-0) had 3*n*, 3*n*, and 6.6*n* constraints essentially active at the solution, yet were solved successfully. They suggest that the NCL approach with an interior method as subproblem solver can overcome LICQ difficulties on problems that could not be solved directly.

#### **Funding**

This work was supported by the National Institute of General Medical Sciences of the National Institutes of Health [award U01GM102098] (DM and MAS) and an NSERC Discovery Grant (DO).

**Acknowledgements** We are extremely grateful to the developers of AMPL and IPOPT for making the development and evaluation of Algorithm NCL possible. We are especially grateful to Mehiddin Al-Baali and other organizers of the NAO-IV conference *Numerical Analysis and Optimization* at Sultan Qaboos University, Muscat, Oman, which brought the authors and AMPL developers together in January 2017. We also thank the reviewer for final helpful suggestions.

# **Appendix A** ampl **Models, Data, and Scripts**

Algorithm NCL has been implemented in the AMPL modeling language [\[6\]](#page-17-4) and tested on problem TAX. The following sections list each relevant file. The files are available from [\[17\]](#page-18-13).

### *A.1 Tax Model*

File  $p$ Tax5Dncl.mod codes subproblem  $NC_k$  for problem TAX with five parameters w,  $\eta$ ,  $\alpha$ ,  $\psi$ ,  $\gamma$ , using  $\mu := 1/\eta$ . Note that for  $U(c, y)$  in the objective and constraint functions, the first term  $(c - \alpha)^{1-1/\gamma}/(1 - 1/\gamma)$  is replaced by a piecewise-smooth function that is defined for all values of *c* and  $\alpha$  (see [\[13](#page-18-12)]).

Primal regularization  $\frac{1}{2}\delta ||(c, y)||^2$  with  $\delta = 10^{-8}$  is added to the objective function to promote uniqueness of the minimizer. The vector  $r$  is called R to avoid a clash with subscript r.

```
1 # pTax5Dncl.mod
\overline{2}3 # Define parameters for agents (taxpayers)
4 param na; # number of types in wage
5 param nb; # number of types in eta
6 param nc; # number of types in alpha
7 param nd; \# number of types in psi
8 param ne; # number of types in gamma
9 set A := 1.. na; # set of wages
10 set B := 1.. nb; # set of eta
11 set C := 1.. nc; # set of alpha
12 set D := 1.. nd; # set of psi
13 set E := 1.. ne; # set of gamma
14 set T = {A,B,C,D,E}; # set of agents
15
16 # Define wages for agents (taxpayers)
17 param wmin; \qquad # minimum wage level
18 param wmax; \qquad # maximum wage level
19 param w {A}; # i, wage vector
20 param mu{B}; # j, mu = 1/ eta# mu vector
21 param mu1{B}; # mu1[j] = mu[j] + 1
22 param alpha {C}; # k, ak vector for utility
23 param psi{D}; # g
24 param gamma {E}; # h
25 param lambda {A,B,C,D,E}; # distribution density
26 param epsilon ;
27 param primreg default 1e-8; # Small primal
28 regularization
2930 var y{(i,j,k,g,h) in T} >= 0.1; # consumption for
31 tax payer
(1, j, k, q, h)
```

```
33 var y\{(i,j,k,q,h) in T} \geq 0.1; # income for
34 tax payer
\mathbf{1}_{35} (i,j,k,g,h)
36 var R{(i,j,k,g,h) in T, (p,q,r,s,t) in T:
37 !(i=p and j=q and k=r and g=s and h=t)}
38 >= -1e+20, <= 1e+20;
39
40 param kmax default 20; # limit on
41 NCL itns
42 param rhok default 1e+2; # augmented
43 Lagrangian penalty
44 parameter
45 param rhofac default 10.0 ; # increase
46 factor
47 param rhomax default 1e+8; # biggest rhok
48 param etak default 1e-2; # opttol for
49 augmented
50 Lagrangian loop
51 param etafac default 0.1; # reduction factor for
52 opttol
53 param etamin default 1e-8; # smallest etak
54 param rmax default 0; # max r (for printing)
55
56 param rmin default 0; # min r (for printing)
57
58 param rnorm default 0; # ||r||_inf
59 param rtol default 1e-6; # quit if biggest
60 | r_i| <= rtol
61
62 param nT default 1; # nT = na*nb
63 *nc*nd*ne
64 param m default 1; # nT*(nT -1)
65 = no. of nonlinear
66 constraints
67 param n default 1; # 2*nT
68 = no. of nonlinear
69 variables
70
71 param ck {(i,j,k,g,h) in T} default 0;
          # current variable c
73 param yk {(i,j,k,g,h) in T} default 0;
          # current variable y
75 param rk {(i,j,k,g,h) in T, (p,q,r,s,t) in T:
76 \# current variable r = - (c(x) - s)77 !(i=p and j=q and k=r and g=s and h=t)} default 0;
78 param dk {(i,j,k,g,h) in T, (p,q,r,s,t) in T:
79 # current dual variables (y_k)
80 !(i=p and j=q and k=r and g=s and h=t)} default 0;
81
82 minimize f:
s3 sum \{(\iota, \jmath, k, q, h) in T}
```

```
84 (
85 (if c[i,j,k,g,h] - alpha [k] >= epsilon then
86 - lambda [i,j,k,g,h] *
87 ((c[i,j,k,g,h] - alpha [k])
88 ^(1 -1/ gamma [h]) / (1 -1/ gamma [h])
89 - psi[g]*(y[i,j,k,g,h]/w[i])
90 ^ mu1[j] / mu1[j])
91 else
92 - lambda [i,j,k,g,h] *
93 (- 0.5/ gamma [h] * epsilon ^( -1/ gamma [h]-1)
94 * (c[i,j,k,g,h] - alpha [k ])^2
95 + ( 1+1/ gamma [h])* epsilon ^( -1/ gamma [h] )
96 * (c[i,j,k,g,h] - alpha [k])
97 + (1/(1 -1/ gamma [h]) - 1 - 0.5/ gamma [h])
98 * epsilon ^(1 -1/ gamma [h])
                99 - psi[g]*(y[i,j,k,g,h]/w[i])
100 ^ mu1[j] / mu1[j])
101 )
102 + 0.5 * primreg * (c[i,j,k,g,h ]^2
103 + y[i,j,k,g,h ]^2)
104 \quad \lambda105 + sum {(i,j,k,g,h) in T, (p,q,r,s,t) in
106 T: !(i=p and j=q and k=r and g=s and h=t)}
107 (dk[i,j,k,g,h,p,q,r,s,t]
108 * R[i,j,k,g,h,p,q,r,s,t]
109 + 0.5 * rhok
110 * R[i,j,k,g,h,p,q,r,s,t ]^2) ;
111
112 subject to
113
114 Incentive {(i,j,k,g,h) in T, (p,q,r,s,t) in T:
115 !(i=p and j=q and k=r and g=s and h=t)}:
116 (if c[i,j,k,g,h] - alpha [k] >= epsilon then
117 (c[i,j,k,g,h] - alpha [k])
118 ^(1 -1/ gamma [h]) / (1 -1/ gamma [h])
119 - psi[g]*(y[i,j,k,g,h]/w[i])
120 ^ mu1[j] / mu1[j]
121 else
122 - 0.5/ gamma [h] * epsilon ^( -1/ gamma [h]-1)
123 *(c[i,j,k,g,h] - alpha [k ])^2
124 + (1+1/ gamma [h])* epsilon ^( -1/ gamma [h] )
125 *(c[i,j,k,g,h] - alpha [k])
126 + (1/(1 -1/ gamma [h]) - 1 - 0.5/ gamma [h])
127 * epsilon ^(1 -1/ gamma [h])
128 - psi[g]*(y[i,j,k,g,h]/w[i ])^ mu1[j]
129 / mu1[j]
130 )
131 - (if c[p,q,r,s,t] - alpha [k] >= epsilon then
132 (c[p,q,r,s,t] - alpha [k ])^(1 -1/ gamma [h])
133 / (1 -1/ gamma [h])
134 - psi[g]*(y[p,q,r,s,t]/w[i ])^ mu1[j] / mu1[j]
```

```
135 else
136 - 0.5/ gamma [h] * epsilon ^( -1/ gamma [h]-1)
137 *(c[p,q,r,s,t] - alpha [k ])^2
138 + (1+1/ gamma [h])* epsilon ^( -1/ gamma [h] )
139 *(c[p,q,r,s,t] - alpha [k])
140 + (1/(1 -1/ gamma [h]) - 1 - 0.5/ gamma [h])
141 * epsilon ^(1 -1/ gamma [h])
142 - psi[g]*(y[p,q,r,s,t]/w[i ])^ mu1[j] / mu1[j]
143 )
144 + R[i,j,k,g,h,p,q,r,s,t] >= 0;
145
146 Technology :
147 sum {(i,j,k,g,h) in T} lambda [i,j,k,g,h]
148 *(y[i,j,k,g,h] - c[i,j,k,g,h]) >= 0;
```
# *A.2 Tax Model Data*

File pTax5Dncl.dat provides data for a specific problem.

```
1 # pTax5Dncl.dat
2
3 data;
4
5 let na := 5;
6 let nb := 3;
7 let nc := 3;
8 let nd := 2;
9 let ne := 2;
10
11 # Set up wage dimension intervals
12 let wmin := 2;
13 let wmax := 4;
14 let {i in A} w[i] := wmin + (( wmax -wmin )
15 /(na -1))*(i-1);
16
17 data;
18
19 param mu : =
20 1 0.5
21 2 1
22 3 2 ;
2324 # Define mu1
25 let {j in B} mu1[j] : = mu[j] + 1;
26
27 data;
28
29 param alpha : =
```

```
30 1 0
31 2 1
32 3 1.5;
33
34 param psi : =
35 1 1
36 2 1.5;
37
38 param gamma : =
39 1 2
40 2 3;
41
42 # Set up 5 dimensional distribution
43 let {(i,j,k,g,h) in T} lambda [i,j,k,g,h] := 1;
44
45 # Choose a reasonable epsilon
46 let epsilon : = 0.1;
```
# *A.3 Initial Values*

File pTax5Dinitial.run solves a simplified model to compute starting values for Algorithm NCL. The nonlinear inequality constraints are removed, and  $y = c$  is enforced. This model solves easily with MINOS or SNOPT on all cases tried. Solution values are output to file p5Dinitial.dat.

```
1 # pTax5Dinitial.run
\overline{2}3 # Define parameters for agents (taxpayers)
4 param na := 5; # number of types in wage
5 param nb := 3; # number of types in eta
6 param nc := 3; # number of types in alpha
7 param nd := 2; # number of types in psi
8 param ne := 2; # number of types in gamma
9 set A := 1.. na; # set of wages
10 set B := 1.. nb; # set of eta
11 set C := 1.. nc; # set of alpha
12 set D := 1.. nd; # set of psi
13 set E := 1.. ne; # set of gamma
14 set T = {A,B,C,D,E}; # set of agents
15
16 # Define wages for agents (taxpayers)
17 param wmin : = 2; # minimum wage level
18 param wmax : = 4; # maximum wage level
19 param w {i in A} : = wmin + (( wmax -wmin )
20 /(na -1))*(i-1); # wage vector
21
22 # Choose a reasonable epsilon
```

```
23 param epsilon : = 0.1;
2425 # mu vector
26 param mu {B}; # mu = 1/ eta
27 param mu1{B}; # mu1[j] = mu[j] + 1
28 param alpha {C};
29 param gamma {E};
30 param psi {D};
31
32 var c {(i,j,k,g,h) in T} >= 0.1;
33 var y {(i,j,k,g,h) in T} >= 0.1;
34
35 maximize f: sum {(i,j,k,g,h) in T}
36 if c[i,j,k,g,h] - alpha [k] >= epsilon then
37 (c[i,j,k,g,h] - alpha [k ])^(1 -1/ gamma [h])
38 / (1 -1/ gamma [h])
39 - psi[g] * (y[i,j,k,g,h]/w[i ])^ mu1[j] / mu1[j]
40 else
41 - 0.5/ gamma [h] * epsilon ^( -1/ gamma [h]-1)
42 *(c[i,j,k,g,h] - alpha [k ])^2
43 + (1+1/ gamma [h])* epsilon ^( -1/ gamma [h])
44 *(c[i,j,k,g,h] - alpha [k])
45 + (1/(1 -1/ gamma [h]) -1 - 0.5/ gamma [h])
46 * epsilon ^(1 -1/ gamma [h])
47 - psi[g] * (y[i,j,k,g,h]/w[i ])^ mu1[j] / mu1[j];
48
49 subject to
50 Budget {(i,j,k,g,h) in T}: y[i,j,k,g,h]
51 - c[i,j,k,g,h] = 0;
52
53 let {(i,j,k,g,h) in T} y[i,j,k,g,h] := i+1;
54 let {(i,j,k,g,h) in T} c[i,j,k,g,h] := i+1;
55
56 data;
57
58 param mu : =
59 1 0.5
60 2 1
61 3 2 ;
62
63 # Define mu1
64 let {j in B} mu1[j] : = mu[j] + 1;
65
66 data;
67
68 param alpha : =
69 1 0
70 2 1
71 3 1.5;
72
73 param psi : =
```

```
74 1 1
75 2 1.5;
76
77 param gamma : =
78 1 2
79 2 3;
8081 option solver snopt ;
82 option show_stats 1;
83
84 option snopt_options ' \
85 summary_file =6 \
86 print_file =9 \
87 scale =no \
88 print_level =0 \
89 major_iterations = 2000\
90 iterations = 50000 \
91 optimality_tol =1 e-7 \
92 * penalty = 100.0 \
93 superbasics_limit = 3000\
94 solution = yes \
95 * verify_level =3 \
96 ';
07
98
99 display na ,nb ,nc ,nd ,ne;
100 solve;
101 display na ,nb ,nc ,nd ,ne;
102 display y,c > p5Dinitial . dat;
103 close p5Dinitial . dat;
```
# *A.4 NCL Implementation*

File pTax5Dnclipopt.run uses files pTax5Dinitial.run pTax5Dncl.mod pTax5Dncl.dat pTax5Dinitial.dat

to implement Algorithm NCL. Subproblems NC<sub>k</sub> are solved in a loop until  $||r_k^*||_{\infty} \le$ rtol = 1e-6, or  $\eta_k$  has been reduced to parameter etamin = 1e-8, or  $\rho_k$ has been increased to parameter rhomax  $= 1e+8$ . The loop variable *k* is called  $K$  to avoid a clash with subscript  $k$  in the model file. The definitions of  $etak$  and rhok inside the loop are simpler than (but similar to) the settings of  $\eta_k$  and  $\rho_k$  in Algorithm 2.

Optimality tolerance  $\omega_k = \omega_* = 10^{-6}$  is used throughout to ensure that the solution of the final subproblem  $NC_k$  will be close to a solution of the original problem if  $||r_k^*||_{\infty}$  is small enough for the final *k* ( $||r_k^*||_{\infty}$  ≤ rtol = 1e-6).

**IPOPT** is used to solve each subproblem  $NC_k$ , with runtime options set to implement increasingly warm starts.

```
1 # pTax5Dnclipopt.run
2
3 reset; model pTax5Dinitial . run;
4 reset; model pTax5Dncl . mod;
5 data pTax5Dncl . dat;
6 data; var include p5Dinitial . dat;
7
8 model;
9 option solver ipopt ;
10 option show_stats 1;
11
12 option ipopt_options '\
13 dual_inf_tol =1 e-6 \
14 max_iter = 5000 \
15 ';
16
17 option opt2 $ipopt_options ' warm_start_init_point
18 = yes';
19
20 # NCL method.
21 # kmax, rhok, rhofac, rhomax, etak, etafac,
22 etamin , rtol
23 # are defined in the .mod file.
2425 printf "NCLipopt log for pTax5D\n" > 5 DNCLipopt . log;
26 display na , nb , nc , nd , ne , primreg > 5 DNCLipopt . log;
27 printf " k rhok etak rnorm
28 Obj\n" > 5 DNCLipopt . log;
2930 for {K in 1.. kmax }
31 { display na, nb, nc, nd, ne, primreg, K, kmax,
32 rhok , etak ;
33 if K = = 2 then { option ipopt_options
34 $opt2 ' mu_init =1e-4 '};
35 if K = = 4 then { option ipopt_options
36 $opt2 ' mu_init =1e-5 '};
37 if K = = 6 then { option ipopt_options
38 $opt2 ' mu_init =1e-6 '};
39 if K = = 8 then { option ipopt_options
40 $opt2 ' mu_init =1e-7 '};
41 if K = =10 then { option ipopt_options
42 $opt2 ' mu_init =1e-8 '};
43
```
#### Stabilized Optimization Via an NCL Algorithm 189

```
44 display $ipopt_options ;
45 solve;
46
47 let rmax : = max ({(i,j,k,g,h) in T, (p,q,r,s,t)
48 in T:
49 !(i=p and j=q and k=r and g=s and h=t)}
50 R[i,j,k,g,h,p,q,r,s,t]);
51 let rmin : = min ({(i,j,k,g,h) in T, (p,q,r,s,t)
52 in T:
53 !(i=p and j=q and k=r and g=s and h=t)}
54 R[i,j,k,g,h,p,q,r,s,t]);
55 display na, nb, nc, nd, ne, primreg, K, rhok,
56 etak , kmax ;
57 display K, kmax , rmax , rmin ;
58 let rnorm := max( abs( rmax ) , abs( rmin ));
59 \# ||r|| inf
6061 printf "%4i %9.1e %9.1e %9.1e %15.7e\n",
62 K, rhok , etak , rnorm , f > > 5 DNCLipopt . log;
63 close 5 DNCLipopt . log;
64
65 if rnorm <= rtol then
66 { printf "Stopping : rnorm is small\n";
67 display K, rnorm; break; }
68
69 if rnorm <= etak then # update dual estimate dk;
70 save new solution
71 { let {(i,j,k,g,h) in T, (p,q,r,s,t) in T:
72 !(i=p and j=q and k=r and g=s and h=t)}
73 dk[i,j,k,g,h,p,q,r,s,t] :=
74 dk[i,j,k,g,h,p,q,r,s,t] + rhok
75 *R[i,j,k,g,h,p,q,r,s,t];
76 let {(i,j,k,g,h) in T} ck[i,j,k,g,h] :=
77 c[i,j,k,g,h];
78 let {(i,j,k,g,h) in T} yk[i,j,k,g,h] :=
79 y[i,j,k,g,h];
80 display K, etak ;
81 if etak == etamin then { printf "Stopping :
82 etak = etamin\n"; break; }
83 let etak := max( etak * etafac , etamin );
84 display etak ;
85 }
86 else # keep previous solution ; increase rhok
87 { let {(i,j,k,g,h) in T} c[i,j,k,g,h] :=
88 ck[i,j,k,g,h];
89 let {(i,j,k,g,h) in T} y[i,j,k,g,h] :=
90 yk[i,j,k,g,h];
91 display K, rhok ;
92 if rhok = = rhomax then { printf "Stopping :
93 rhok = rhomax\n"; break; }
94 let rhok : = min( rhok * rhofac , rhomax );
```

```
95 display rhok ;
96 }
97 }
98
99 display c,y; display na , nb , nc , nd , ne , primreg ,
100 rhok , etak , rnorm ;
101
102 # Count how many constraint are close to being active.
103 data;
104 let nT := na*nb*nc*nd*ne; let m := nT*(nT -1);
105 let n := 2*nT;
106 let etak := 1.0001 e-10;
107 printf "\n m = %8i\n n = %8i\n", m, n > >
108 5 DNCLipopt . log;
109 printf "\n Constraints within tol of being
110 active\n\n" > > 5 DNCLipopt . log;
111 printf " tol count count /n\n" >>
112 5 DNCLipopt . log;
113
114 for {K in 1.. 10}
115 { let kmax := card {(i,j,k,g,h) in T, (p,q,r,s,t) in T:
116 !(i=p and j=q and k=r and g=s
117 and h=t)
118 and Incentive [i,j,k,g,h,p,q,r,s,t].
119 slack <= etak };
120 printf "%9.1e %8i %8.1f\n", etak, kmax,
121 kmax /n >> 5 DNCLipopt . log;
122 let etak := etak * 10.0 ;
123 }
124 printf "Created 5DNCLipopt.log\n";
```
### **References**

- <span id="page-17-5"></span>1. Amestoy, Patrick R., Duff, Iain S., L'Excellent, Jean-Yves, Koster, Jacko: A fully asynchronous multifrontal solver using distributed dynamic scheduling. SIAM J. Matrix Anal. Appl. **23**(1), 15–41 (2001)
- <span id="page-17-2"></span>2. Arreckx, S., Orban D.: A regularized factorization-free method for equality-constrained optimization. Technical report GERAD G-2016-65. GERAD, Montréal, QC, Canada (2016)
- <span id="page-17-3"></span>3. Byrd, Richard H., Nocedal, Jorge, Waltz, Richard A.: Knitro: an integrated package for nonlinear optimization. In: Di Pillo, G., Roma, M. (eds.) Large-Scale Nonlinear Optimization, pp. 35–59. Springer, US, Boston, MA (2006)
- <span id="page-17-0"></span>4. Conn, A.R., Gould, N.I.M., Toint, PhL: A globally convergent augmented Lagrangian algorithm for optimization with general constraints and simple bounds. SIAM J. Numer. Anal. **28**, 545– 572 (1991)
- <span id="page-17-1"></span>5. Conn, A.R., Gould, N.I.M., Toint, PhL.: LANCELOT: a fortran package for large-scale nonlinear optimization (release A). Lecture Notes in Computational Mathematics, vol. 17. Springer, Berlin, Heidelberg, New York, London, Paris and Tokyo (1992)
- <span id="page-17-4"></span>6. Fourer, R., Gay, D.M., Kernighan, B.W.: AMPL: A Modeling Language for Mathematical Programming, 2nd edn. Pacific Grove, Brooks/Cole (2002)
- <span id="page-18-7"></span>7. Friedlander, M.P., Orban, D.: A primal-dual regularized interior-point method for convex quadratic programs. Math. Prog. Comp. **4**(1), 71–107 (2012)
- <span id="page-18-4"></span>8. Friedlander, M.P., Saunders, M.A.: A globally convergent linearly constrained Lagrangian method for nonlinear optimization. SIAM J. Optim. **15**(3), 863–897 (2005)
- <span id="page-18-1"></span>9. Gill, P.E., Kungurtsev, V., Robinson, D.P.: A stabilized SQP method: global convergence. IMA J. Numer. Anal. **37**, 407–443 (2017)
- <span id="page-18-2"></span>10. Gill, P.E., Kungurtsev, V., Robinson, D.P.: A stabilized SQP method: superlinear convergence. Math. Program. Ser. A **163**, 369–410 (2017)
- <span id="page-18-8"></span>11. Gill, P.E., Murray, W., Saunders, M.A.: SNOPT: an SQP algorithm for large-scale constrained optimization. SIAM Rev. **47**(1), 99–131 (2005). SIGEST article
- <span id="page-18-9"></span>12. IPOPT open source NLP solver. <https://projects.coin-or.org/Ipopt>
- <span id="page-18-12"></span>13. Judd, K.L., Ma, D., Saunders, M.A., Su, C.-L.: Optimal income taxation with multidimensional taxpayer types. Working paper. Hoover Institution, Stanford University (2017)
- <span id="page-18-11"></span>14. KNITRO optimization software. [https://www.artelys.com/tools/knitro\\_doc/2\\_userGuide.html](https://www.artelys.com/tools/knitro_doc/2_userGuide.html)
- <span id="page-18-3"></span>15. LANCELOT optimization software. <http://www.numerical.rl.ac.uk/lancelot/blurb.html>
- <span id="page-18-6"></span>16. Murtagh, B.A., Saunders, M.A.: A projected Lagrangian algorithm and its implementation for sparse nonlinear constraints. Math. Program. Study **16**, 84–117 (1982)
- <span id="page-18-13"></span>17. NCL: <http://stanford.edu/group/SOL/multiscale/models/NCL/>
- <span id="page-18-5"></span>18. Robinson, S.M.: A quadratically-convergent algorithm for general nonlinear programming problems. Math. Program. **3**, 145–156 (1972)
- <span id="page-18-10"></span>19. Wächter, A., Biegler, L.T.: On the implementation of a primal-dual interior point filter line search algorithm for large-scale nonlinear programming. Math. Program. **106**(1) (2006)
- <span id="page-18-0"></span>20. Wright, S.J.: Superlinear convergence of a stabilized SQP method to a degenerate solution. Comput. Optim. Appl. **11**, 253–275 (1998)